$\begin{pmatrix} \cdots \end{pmatrix}$  $IP$  $(192.168.100.0/24)$  SSH SSH Sentinel (Ver. 1.4)  $\mathsf{IP}$  ip  $\mathsf{IP}$  ip  $\mathsf{IP}$  ip  $\mathsf{IP}$ ----------------- 192 168 100 0/24  $\blacksquare$  MR104DV  $|$  100.100.100 $($  $\overline{\phantom{a}}$  | | |  $\vert$  x.x.x.x() 大阪 PC(WindowsXP)

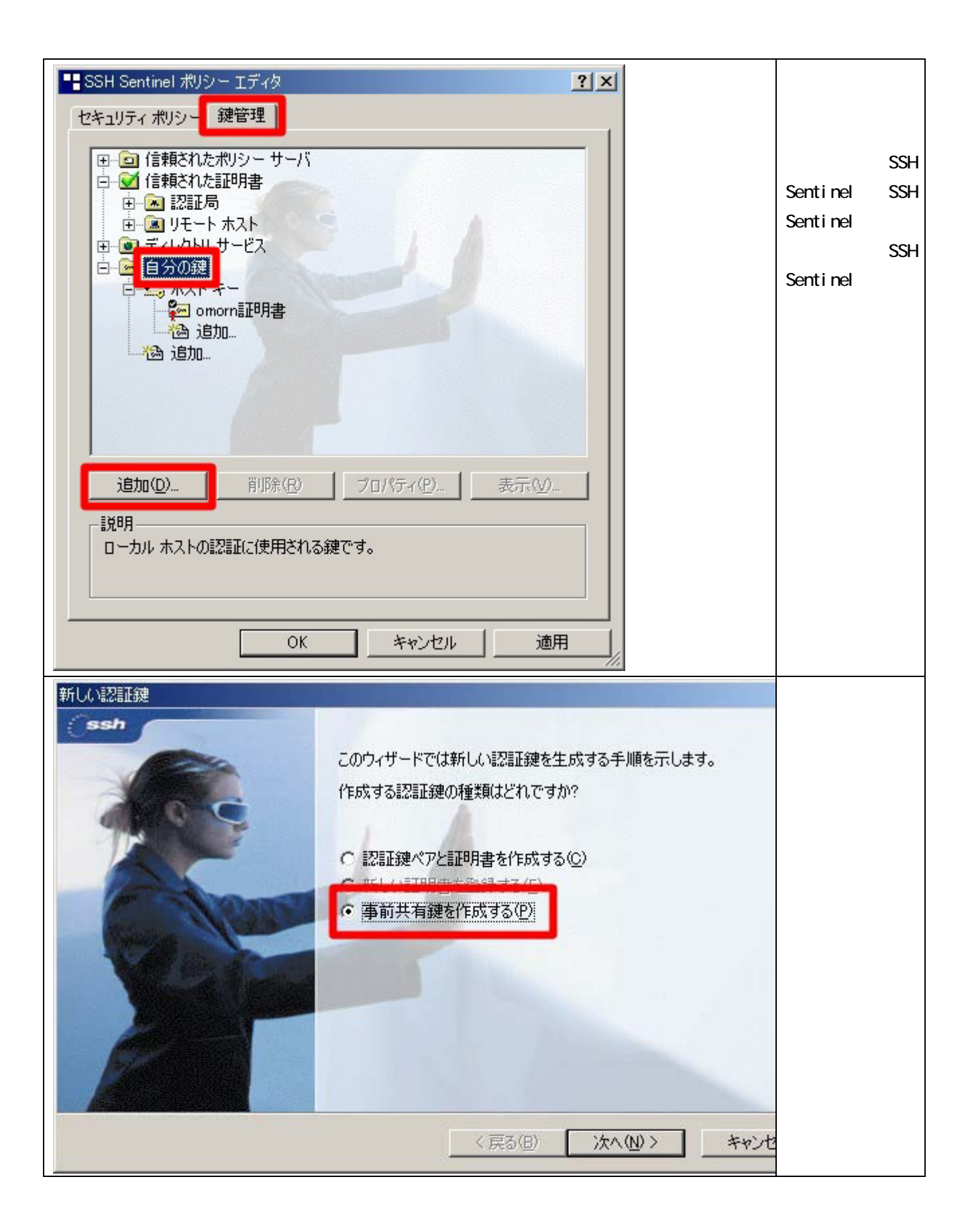

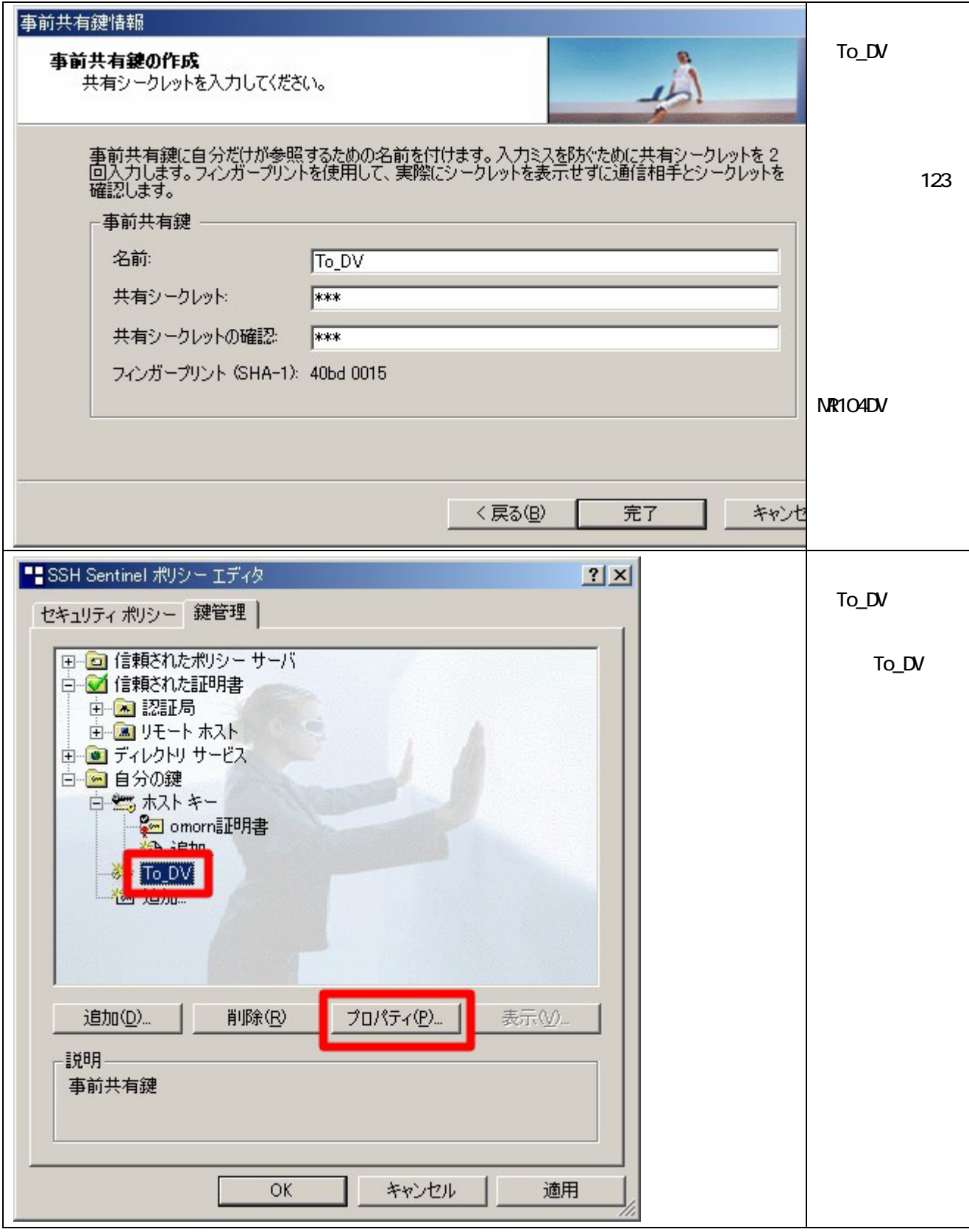

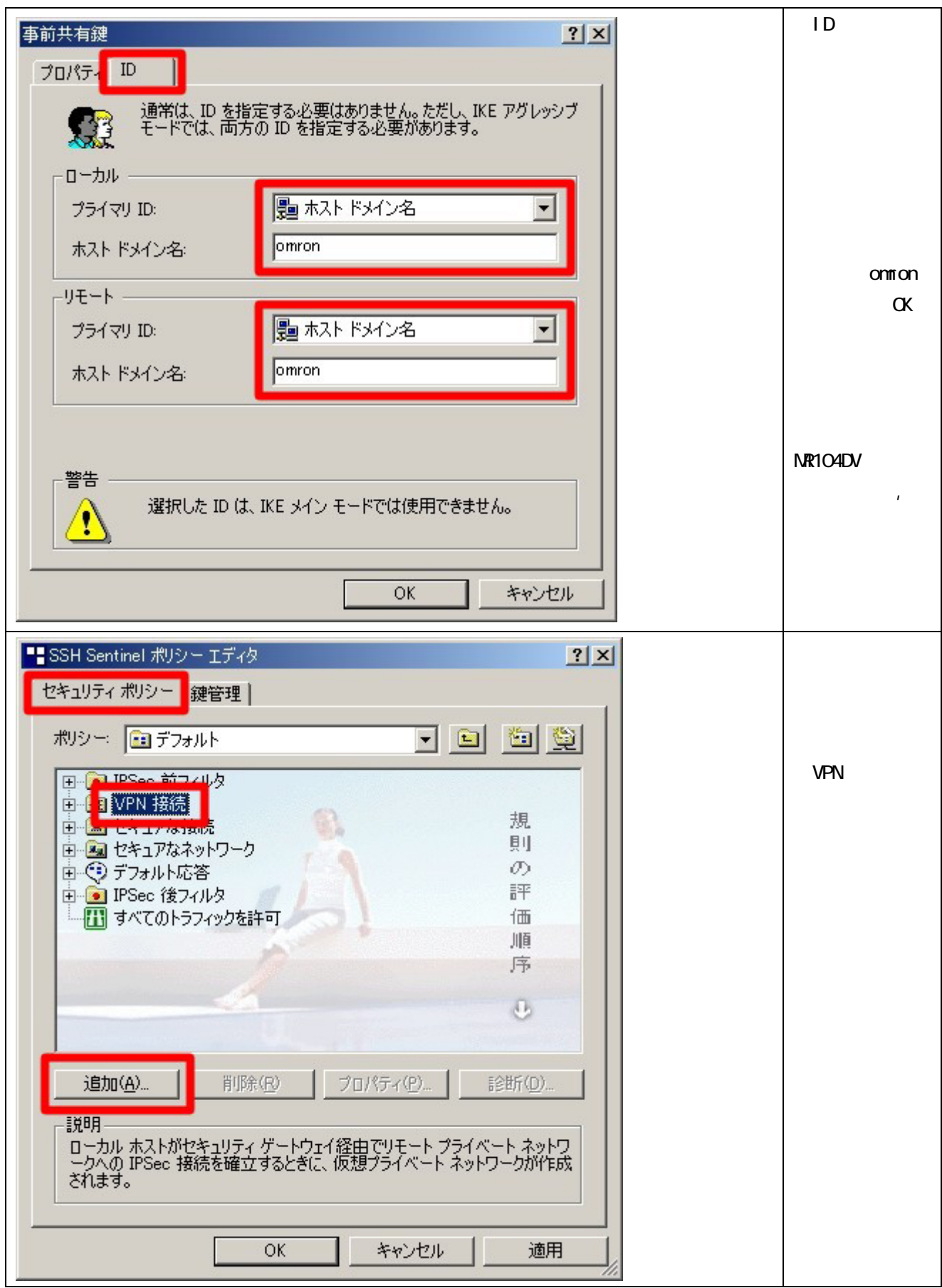

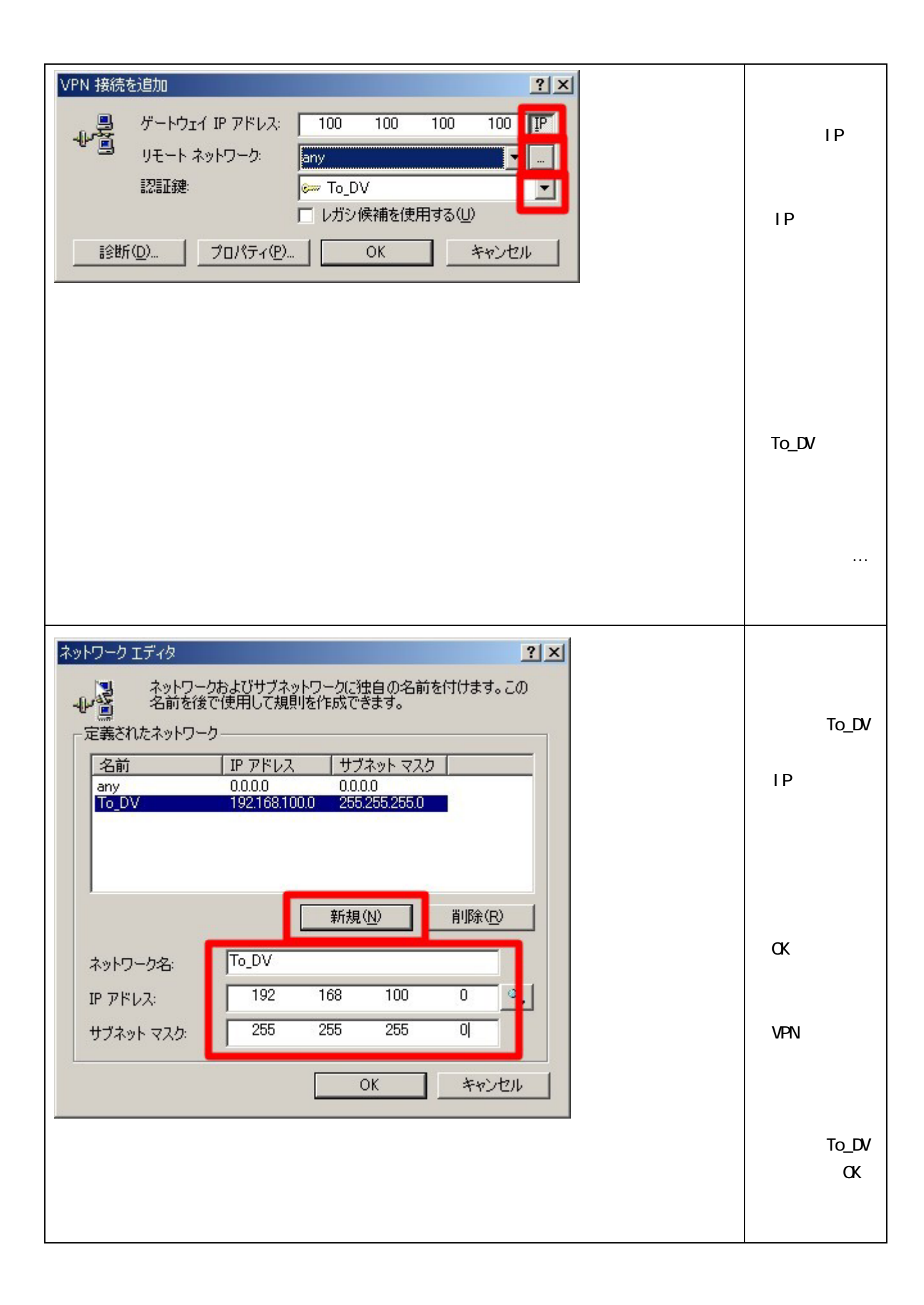

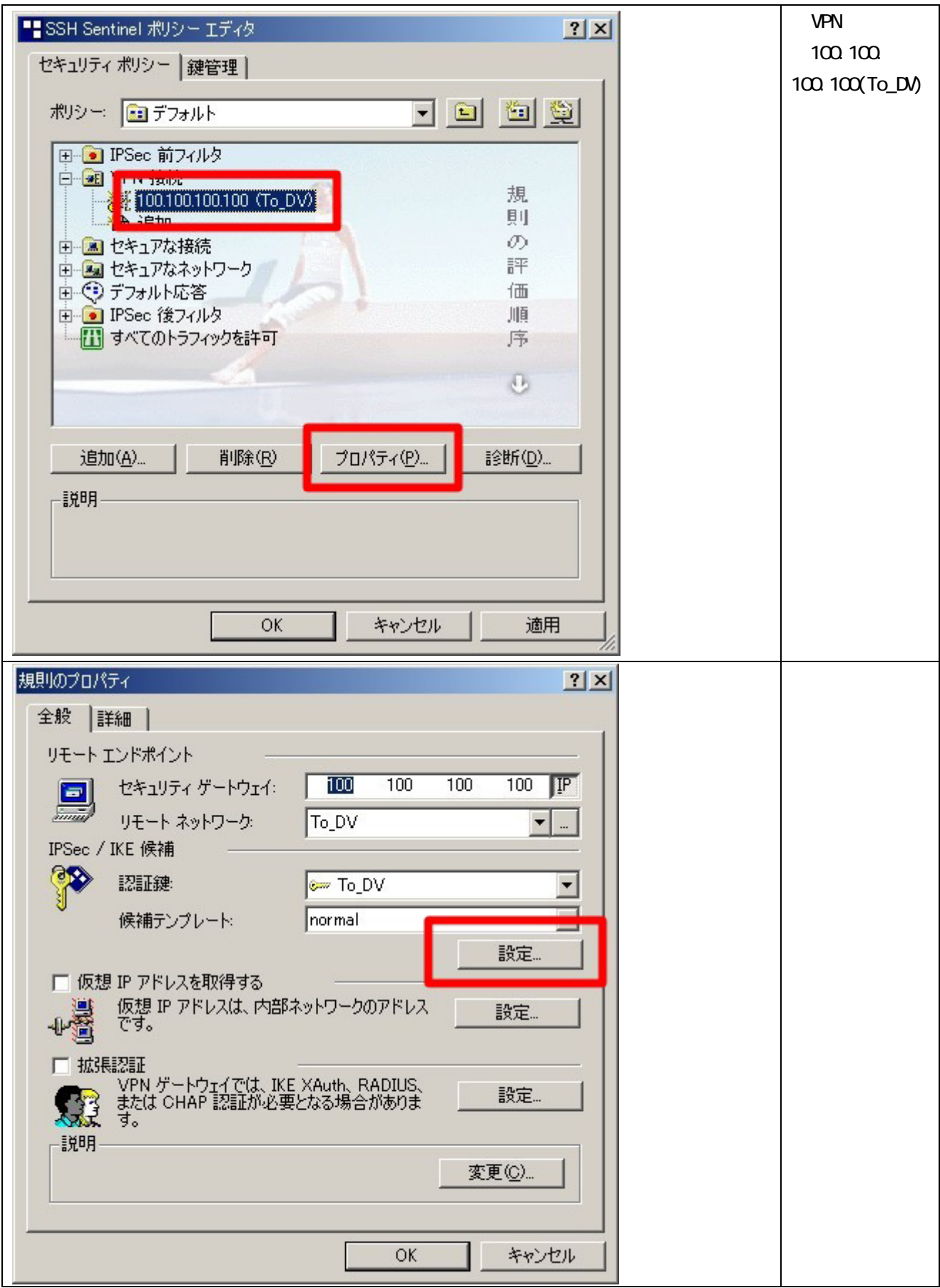

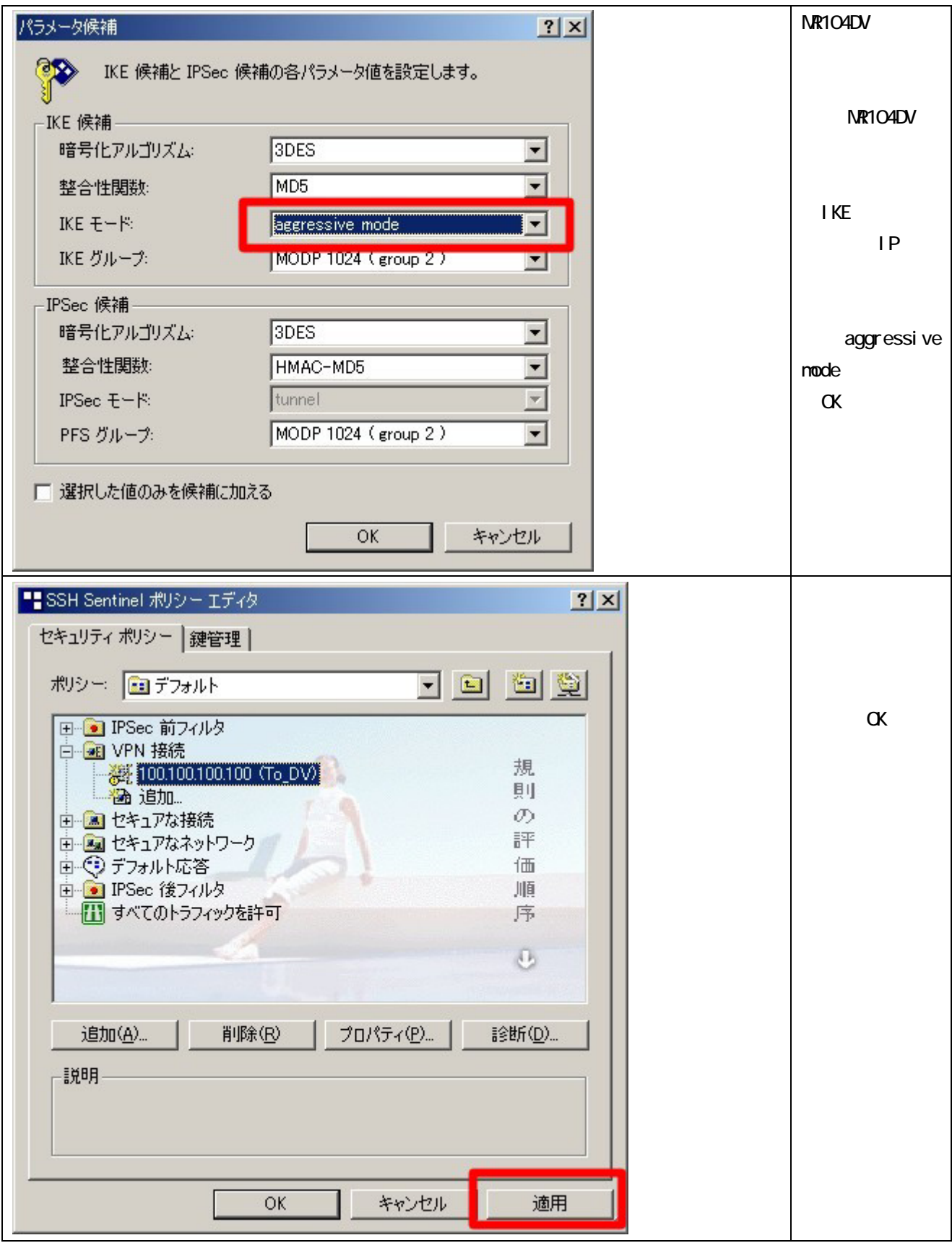

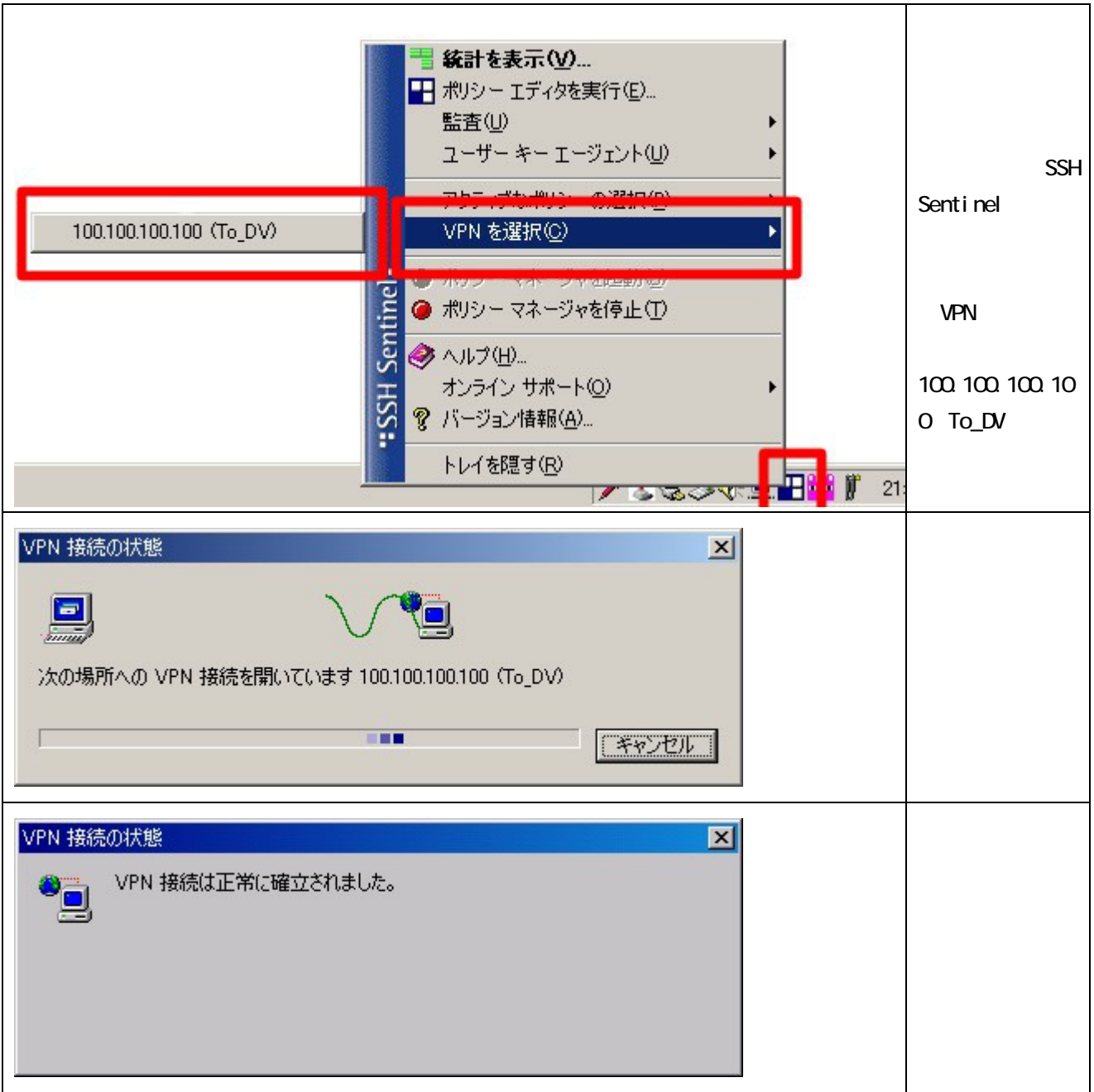

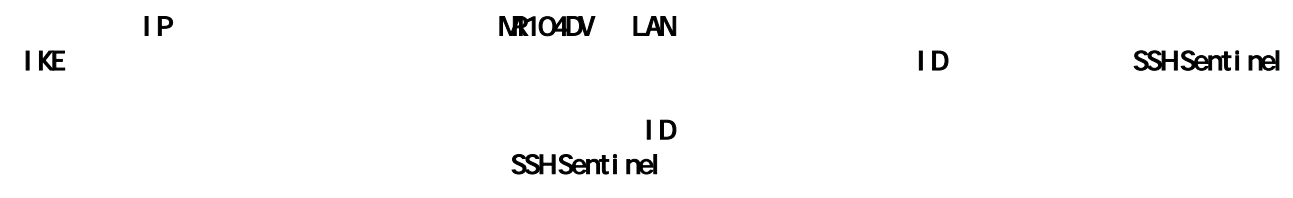

## VPNポリシー定義

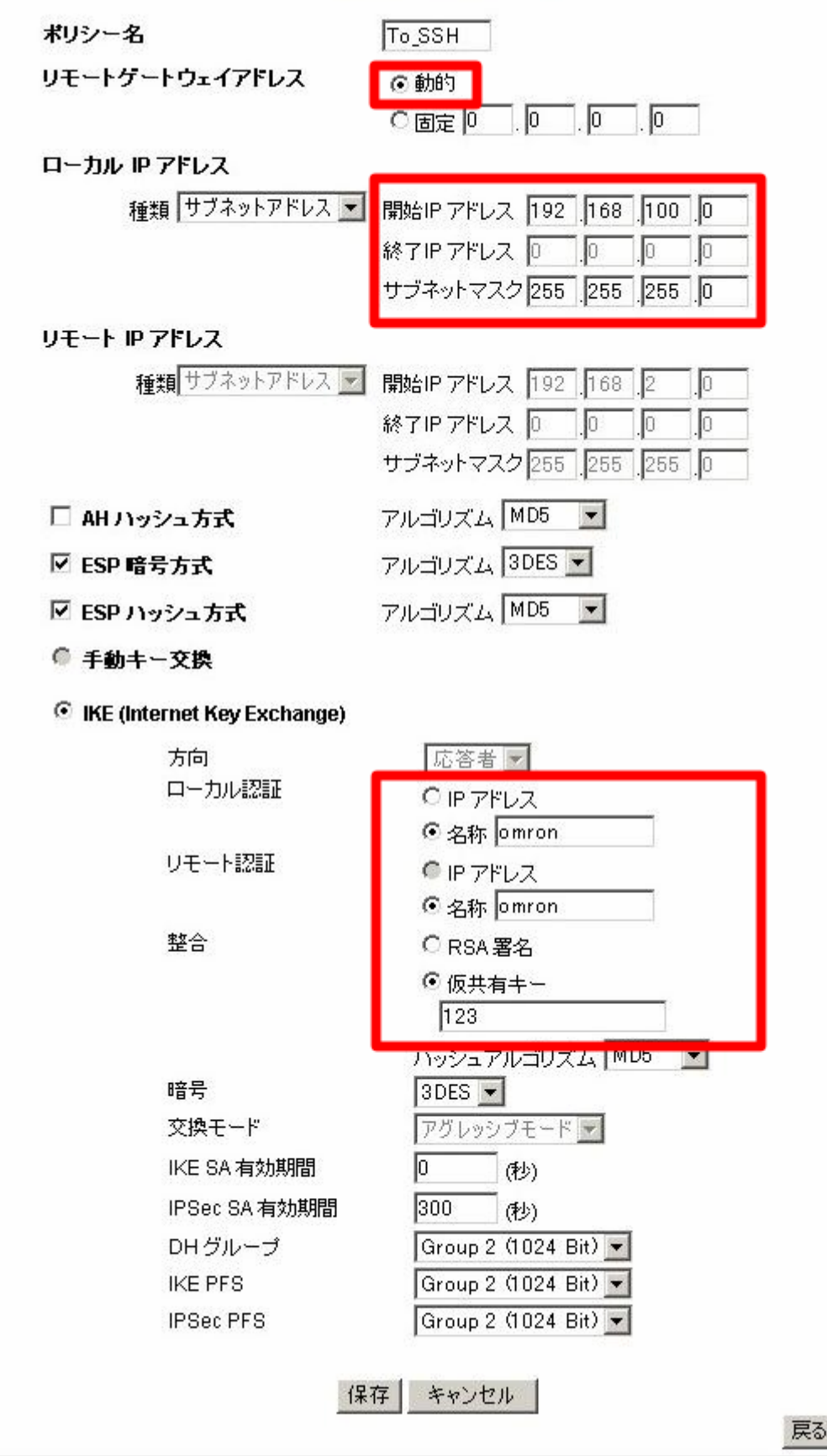

戻る